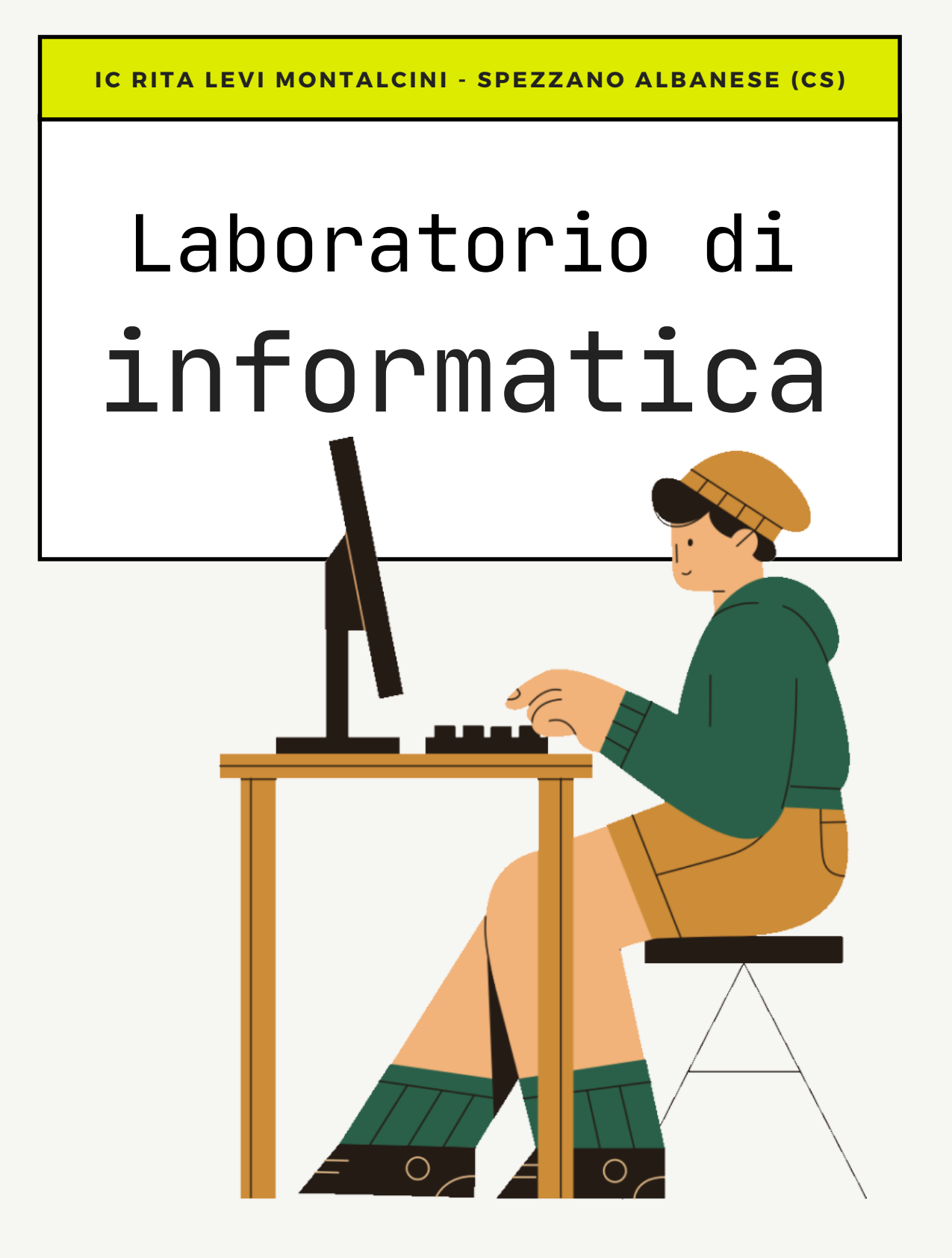

- REGOLAMENTO DI ACCESSO E USO -

## Il laboratorio

L'uso del laboratorio è legato solo a **scopi didattici**.

Il funzionamento, la manutenzione, .<br><mark>:l'acquisiz</mark>ione dei materiali e la i<mark>loro custodi</mark>a sono demandati al **docente referente di laboratorio** e all'**animatore digitale**.

Il laboratorio è destinato ad attività **curricolari** ed **extracurricolari** (in tal caso, previa autorizzazione del Dirigente Scolastico o suo incaricato).

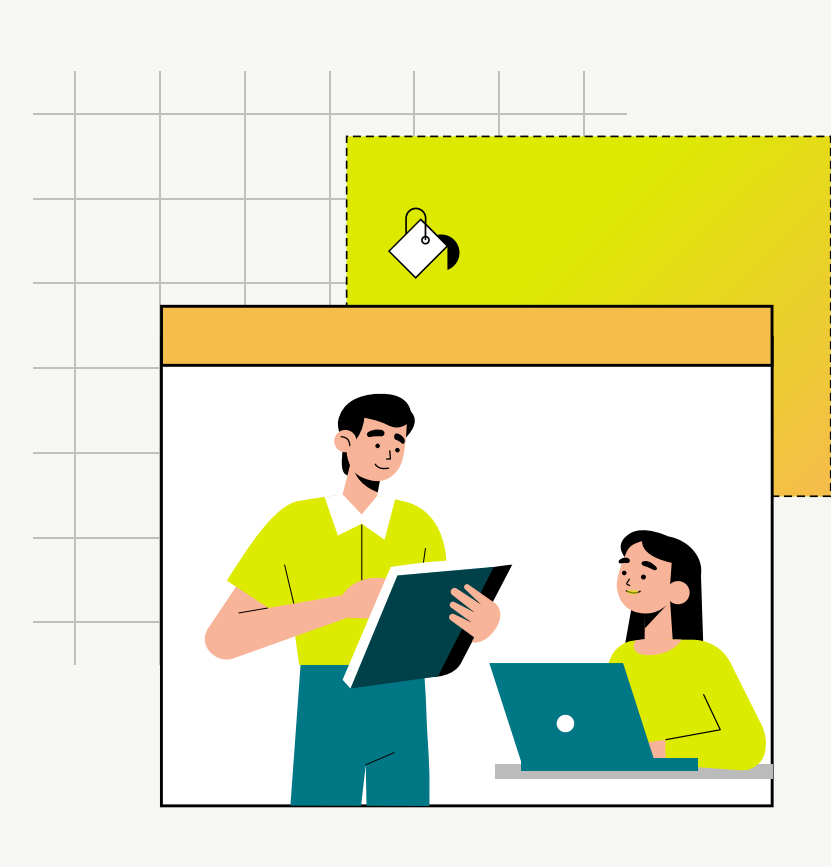

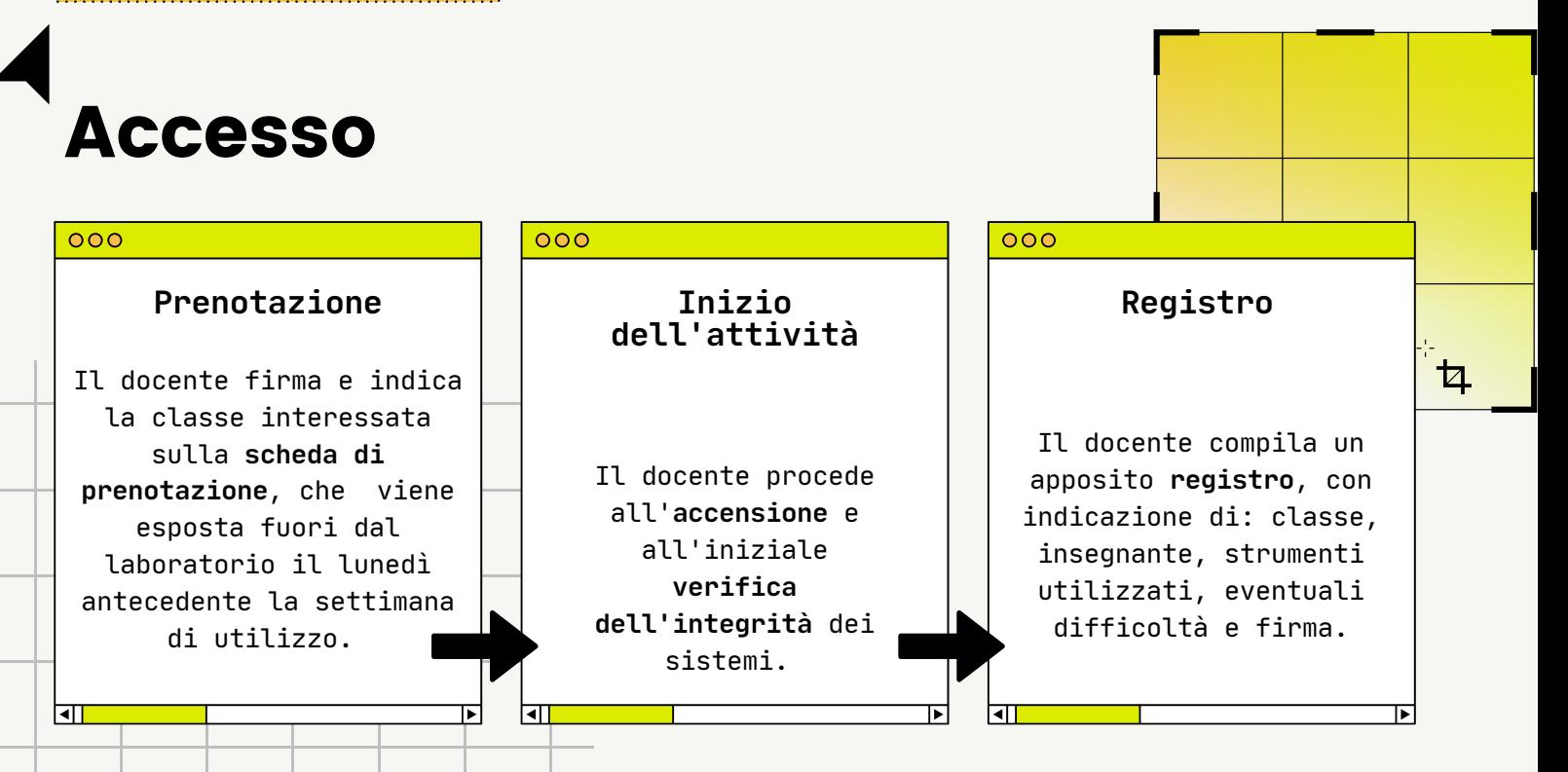

Ogni classe può prenotarsi per al massimo **3 volte** in una **settimana**.

Se una classe è prenotata con lo stesso docente per più di una volta nella stessa settimana, **può dover cedere la prenotazione** a eventuali classi che non hanno effettuato l'accesso nella settimana in questione.

Se due classi hanno a disposizione sempre e solo la stessa ora ogni settimana, si provvederà a una **turnazione**.

In caso di **rinuncia**, occorre comunicarla in modo tempestivo e con almeno un giorno di preavviso.

❖❖❖

 $|\nabla|$ 

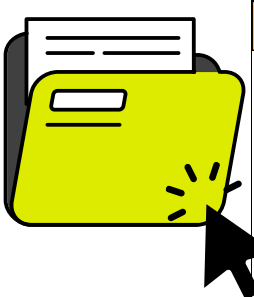

図回口

Durante le **ore libere** dall'insegnamento e in caso di assenza di classi al lavoro, i docenti possono **accedere al laboratorio per predisporre le attività didattiche**, avendo cura di segnalare la propria presenza sul **registro**.

Ogni docente può creare una **cartella personale** in cui salvare i propri lavori.

Il materiale verrà cancellato a fine anno scolastico.

## Docenti

È possibile chiedere al referente di laboratorio di installare **nuovi software**, nel rispetto delle leggi sul copyright.

A ogni alunno viene assegnata una **postazione**, che resta **invariata** per tutto l'anno scolastico, facendo corrispondere l'**ordine alfabetico** dei nomi al numero progressivo associato ai computer (tranne casi eccezionali individuati dal docente per una migliore attività didattica).

Ogni alunno può creare una **cartella personale** in cui salvare i propri lavori relativi alle varie discipline.

☆

Il materiale verrà cancellato a fine anno scolastico.

Gli alunni devono **comunicare immediatamente** al docente eventuali malfunzionamenti

## 図回口

Gli **zaini non devono essere introdotti nel laboratorio**, se non all'ultima ora e in modo da non compromettere la sicurezza (in caso contrario, il docente avrà cura di terminare le attività con anticipo, facendo rientrare gli alunni in classe prima dell'uscita).

Alunni

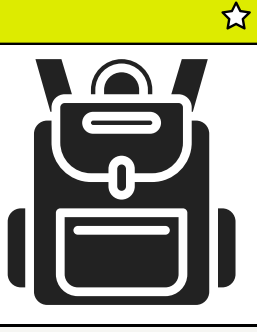

## Sono vietati:

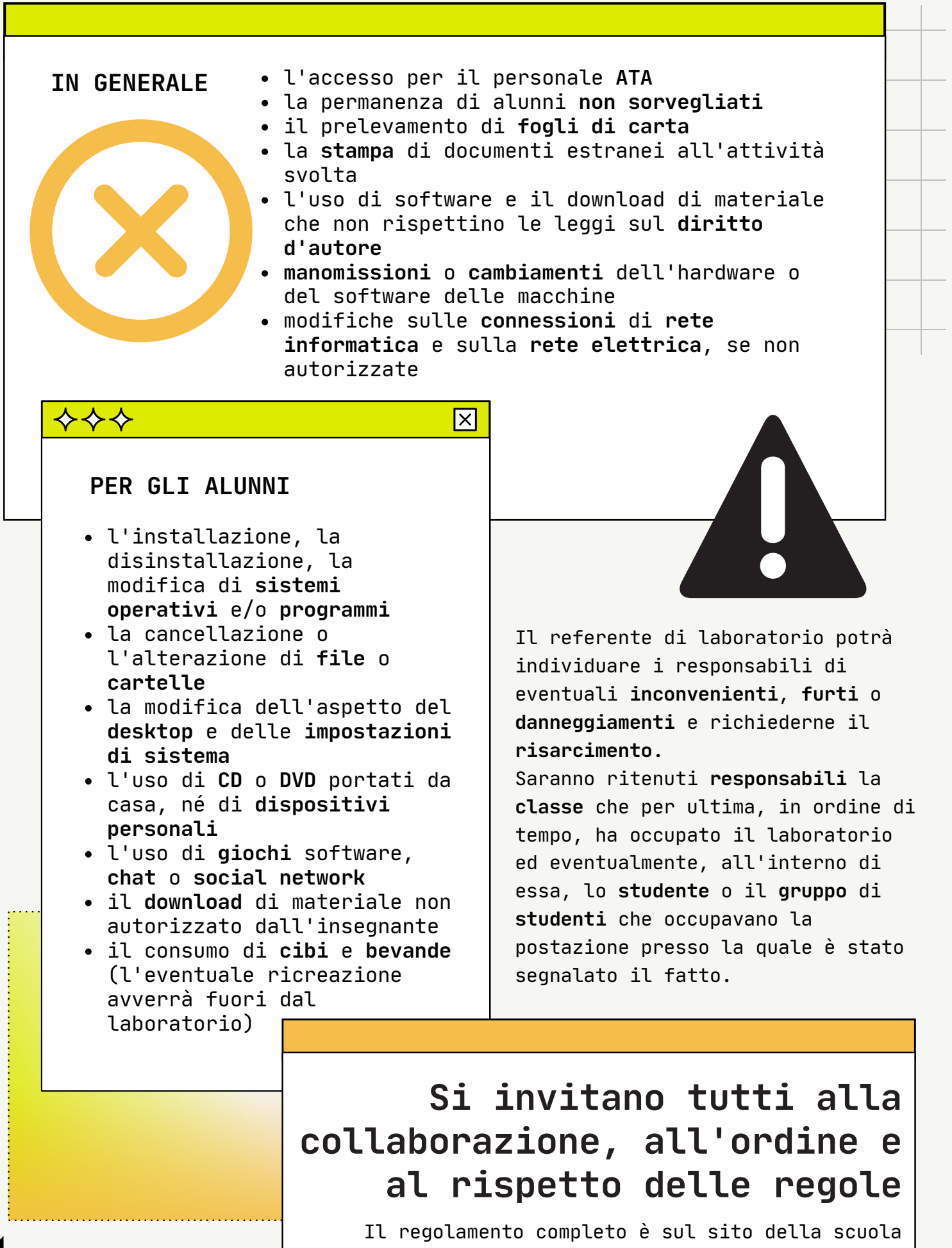